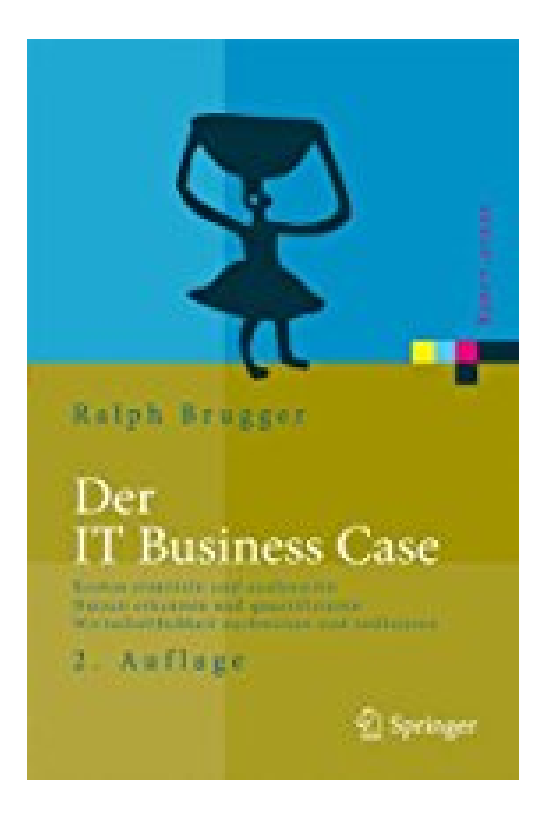

## **Der IT Business Case: Kosten erfassen und analysieren - Nutzen erkennen und quantifizieren - Wirtschaftlichkeit nachweisen und realisieren (Xpert.press)**

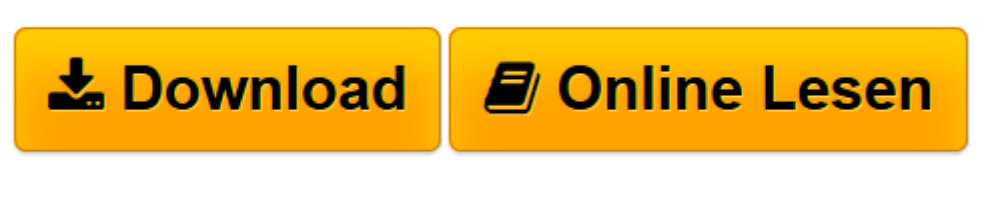

[Click here](http://bookspode.club/de/read.php?id=3540938575&src=fbs) if your download doesn"t start automatically

## **Der IT Business Case: Kosten erfassen und analysieren - Nutzen erkennen und quantifizieren - Wirtschaftlichkeit nachweisen und realisieren (Xpert.press)**

Ralph Brugger

**Der IT Business Case: Kosten erfassen und analysieren - Nutzen erkennen und quantifizieren - Wirtschaftlichkeit nachweisen und realisieren (Xpert.press)** Ralph Brugger

**[Download](http://bookspode.club/de/read.php?id=3540938575&src=fbs)** [Der IT Business Case: Kosten erfassen und analysie ...pdf](http://bookspode.club/de/read.php?id=3540938575&src=fbs)

**[Online lesen](http://bookspode.club/de/read.php?id=3540938575&src=fbs)** [Der IT Business Case: Kosten erfassen und analys ...pdf](http://bookspode.club/de/read.php?id=3540938575&src=fbs)

**Downloaden und kostenlos lesen Der IT Business Case: Kosten erfassen und analysieren - Nutzen erkennen und quantifizieren - Wirtschaftlichkeit nachweisen und realisieren (Xpert.press) Ralph Brugger**

404 Seiten

Download and Read Online Der IT Business Case: Kosten erfassen und analysieren - Nutzen erkennen und quantifizieren - Wirtschaftlichkeit nachweisen und realisieren (Xpert.press) Ralph Brugger #41F8MWVKZSI

Lesen Sie Der IT Business Case: Kosten erfassen und analysieren - Nutzen erkennen und quantifizieren - Wirtschaftlichkeit nachweisen und realisieren (Xpert.press) von Ralph Brugger für online ebookDer IT Business Case: Kosten erfassen und analysieren - Nutzen erkennen und quantifizieren - Wirtschaftlichkeit nachweisen und realisieren (Xpert.press) von Ralph Brugger Kostenlose PDF d0wnl0ad, Hörbücher, Bücher zu lesen, gute Bücher zu lesen, billige Bücher, gute Bücher, Online-Bücher, Bücher online, Buchbesprechungen epub, Bücher lesen online, Bücher online zu lesen, Online-Bibliothek, greatbooks zu lesen, PDF Beste Bücher zu lesen, Top-Bücher zu lesen Der IT Business Case: Kosten erfassen und analysieren - Nutzen erkennen und quantifizieren - Wirtschaftlichkeit nachweisen und realisieren (Xpert.press) von Ralph Brugger Bücher online zu lesen.Online Der IT Business Case: Kosten erfassen und analysieren - Nutzen erkennen und quantifizieren - Wirtschaftlichkeit nachweisen und realisieren (Xpert.press) von Ralph Brugger ebook PDF herunterladenDer IT Business Case: Kosten erfassen und analysieren - Nutzen erkennen und quantifizieren - Wirtschaftlichkeit nachweisen und realisieren (Xpert.press) von Ralph Brugger DocDer IT Business Case: Kosten erfassen und analysieren - Nutzen erkennen und quantifizieren - Wirtschaftlichkeit nachweisen und realisieren (Xpert.press) von Ralph Brugger MobipocketDer IT Business Case: Kosten erfassen und analysieren - Nutzen erkennen und quantifizieren - Wirtschaftlichkeit nachweisen und realisieren (Xpert.press) von Ralph Brugger EPub